## **Lauren Hollenbeck**

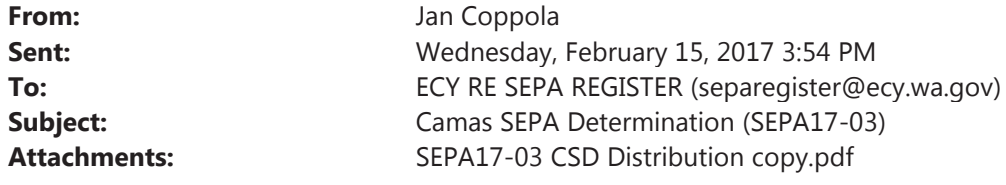

Please place the attached Determination of Non-Significance (DNS) for the Camas School District Project Based Learning High School (SEPA17-03) on the SEPA Resister.

Request: The applicant is proposing to build a new 89,000 square foot building for a Project Based Learning High School located on 39.25 acres along with associated parking, bus drop off area and other general outdoor amenities.

Publication: The publication date for this DNS is Thursday, February 16, 2017. The SEPA comment and appeal period ends on Thursday, March 2, 2017, at 5:00 p.m.

Comments: may be sent by email to communitydevelopment@cityofcamas.us or by standard mail to the City of Camas SEPA Official, Community Development Department at 616 NE Fourth Avenue, Camas, WA 98607.

Thank you,

Jan Coppola City of Camas, Community Development 616 NE Fourth Avenue **Camas, WA 98607** (360) 817-7239; Fax (360) 834-1535 jcoppola@cityofcamas.us

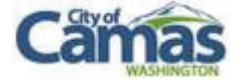